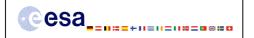

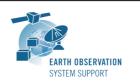

Issue: 1.4

Date: 02/11/2010 Page: 1 / 10

# CRYOSAT-2: TRANSPONDER PASS TOOLS - FILE TRANSFER DOCUMENT

# 1. INTRODUCTION

This is the File Transfer Document for the executable routines that compute ground-track points for a given set of visibility time windows over a zone or transponder location as well as information associated to the point of closest approach within each pass over a transponder.

#### 1.1 Change History

| Issue | Change Description                                        |
|-------|-----------------------------------------------------------|
| 1.2   | First issue of public distribution                        |
| 1.3   | Executable routines compiled using EE CFI v3.7.3          |
|       | WINDOWS executables added to the package                  |
| 1.4   | MPL_ORBREF file: Use orbit state vectors instead of orbit |
|       | change parameters                                         |
|       | Use Cryosat-2 On Board attitude law instead of            |
|       | theoretical Local Normal + Yaw Steering in the            |
|       | satellite/ground minimum distance executables             |

# 1.2 <u>Distribution List</u>

| Project/Unit | Name | Project/Unit | Name | Project/Unit | Name |
|--------------|------|--------------|------|--------------|------|
|              |      |              |      |              |      |

#### 2. ARCHIVE CONTENT

The following archive file has been delivered (generated with the zip utility): EOCFI-FTD-004 1 4.zip

The archive has the following MD5 checksum: c086aea00011ab83f34abeb5f9a65be4

The archive contains the following files:

```
Transponder_Pass_Routines_v1_4/INPUT/CS_OPER_MPL_ORBPRE_20100517T000000_20100617T000000_0001.EEF
Transponder_Pass_Routines_v1_4/INPUT/SDF_ORBIT.CS
Transponder_Pass_Routines_v1_4/INPUT/input_data_transponder.txt
Transponder_Pass_Routines_v1_4/INPUT/input_data_zone.txt
Transponder_Pass_Routines_v1_4/INPUT/zones.dbf
Transponder_Pass_Routines_v1_4/LINUX/transponder_min_ground_distance
Transponder_Pass_Routines_v1_4/LINUX/transponder_min_satellite_distance
Transponder_Pass_Routines_v1_4/LINUX/zone_intersection_lon_lat
Transponder_Pass_Routines_v1_4/MACINTEL/transponder_min_ground_distance
Transponder_Pass_Routines_v1_4/MACINTEL/transponder_min_satellite_distance
Transponder_Pass_Routines_v1_4/MACINTEL/zone_intersection_lon_lat
Transponder_Pass_Routines_v1_4/OUTPUT/output_data_LLF_CRYOSAT.txt
Transponder_Pass_Routines_v1_4/OUTPUT/output_data_TRANSPONDER_CRYOSAT_min_ground_distance.txt
Transponder_Pass_Routines_v1_4/OUTPUT/output_data_TRANSPONDER_CRYOSAT_min_satellite_distance.txt
Transponder_Pass_Routines_v1_4/OUTPUT/output_data_TRANSPONDER_CRYOSAT_min_satellite_distance.txt
Transponder_Pass_Routines_v1_4/WINDOWS/transponder_min_ground_distance.exe
Transponder_Pass_Routines_v1_4/WINDOWS/transponder_min_satellite_distance.exe
Transponder_Pass_Routines_v1_4/WINDOWS/zone_intersection_lon_lat.exe
```

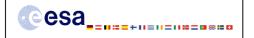

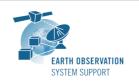

Issue: 1.4

Date: 02/11/2010 Page: 2 / 10

# 3. ARCHIVE CONTENT DESCRIPTION

| File                                                                                                    | Description                        |
|----------------------------------------------------------------------------------------------------|------------------------------------|
| INPUT/                                                                                                    | Cryosat-2 Predicted Orbit File     |
| CS_OPER_MPL_ORBPRE_20100517T000000_20100617T000000_0001.EEF                                                                                                    | example (input)                    |
| INPUT/SDF_ORBIT.CS                                                                                                    | Cryosat-2 Swath Definition File    |
|                                                                                                    | (input)                            |
| INPUT/input data transponder.txt                                                                                                    | Input configuration file for the   |
|                                                                                                    | executables                        |
|                                                                                                    | transponder_min_ground_distance    |
|                                                                                                    | transponder_min_satellite_distance |
| INPUT/input data zone.txt                                                                                                    |                                    |
| INTOTATION CARCALLA CARCALLA C | Input configuration file for the   |
|                                                                                                    | executable                         |
|                                                                                                    | zone_intersection_lon_lat          |
| INPUT/zones.dbf                                                                                                    | Zone Database File example (input) |
| LINUX/transponder_min_ground_distance                                                                                                    | Executable tools for Linux         |
| LINUX/transponder_min_satellite_distance                                                                                                    |                                    |
| LINUX/zone_intersection_lon_lat                                                                                                    |                                    |
| MACINTEL/transponder_min_ground_distance  MACINTEL/transponder min satellite distance                                                                                                    | Executable tools for Mac Intel     |
| MACINTEL/zone intersection lon lat                                                                                                    |                                    |
| OUTPUT/output data LLF CRYOSAT.txt                                                                                                    | Output file generated by the       |
|                                                                                                    | executable                         |
|                                                                                                    |                                    |
| OUMDUM Autout data MDANGDONDED CDVOGAM win amound distance but                                                                                                    | zone_intersection_lon_lat          |
| OUTPUT/output_data_TRANSPONDER_CRYOSAT_min_ground_distance.txt                                                                                                    | Output file generated by the       |
|                                                                                                    | executable                         |
|                                                                                                    | transponder_min_ground_distance    |
| OUTPUT/output_data_TRANSPONDER_CRYOSAT_min_satellite_distance.txt                                                                                                    | Output file generated by the       |
|                                                                                                    | executable                         |
|                                                                                                    | transponder_min_satellite_distance |
| README.txt                                                                                                    | Quick reference                    |
| WINDOWS/transponder min ground distance.exe                                                                                                    | Executable tools for Windows       |
| WINDOWS/transponder_min_satellite_distance.exe                                                                                                    | Executable tools for Williams      |
| WINDOWS/zone_intersection_lon_lat.exe                                                                                                    |                                    |

#### 4. INSTALLATION

The archive can be expanded with the command unzip (in Linux/Mac Intel) or with Winzip / 7-zip (in MS Windows).

# 5. USAGE

# 5.1 Executable program zone\_intersection\_lon\_lat

For a requested UTC time interval, the executable program *zone\_intersection\_lon\_lat* computes the ground-track longitude and latitude pairs (with a given time step) corresponding to the passes obtained over a zone or transponder location.

# 5.1.1 Input configuration file description input\_data\_zone.txt

The executable program zone\_intersection\_lon\_lat expects as input a configuration file named input\_data\_zone.txt. Note that the configuration file has to be placed in the same folder where the executable routine is located.

The configuration file <code>input\_data\_zone.txt</code> contains the following input parameters (provided in the order in which they have to be supplied):

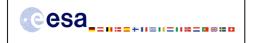

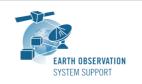

Ref.: EOCFI-FTD-004 Issue: 1.4 Date: 02/11/2010

Page: 3 / 10

| INPUT PARAMETERS                       | Definition                                                                                        | Value                                                                                                    |
|----------------------------------------|---------------------------------------------------------------------------------------------------|----------------------------------------------------------------------------------------------------|
| Satellite ID                           | Satellite identifier                                                                              | CRYOSAT                                                                                                    |
| Predicted or Restituted Orbit Filename | Filename (it may include<br>the path to the file) of the<br>Predicted or Restituted<br>Orbit File | Given by the user                                                                                          |
| Time Interval Type Flag                | Flag to indicate the type of time interval to use for the calculation                             | 0=orbit range<br>1=UTC time range                                                                          |
| Start Orbit<br>or<br>UTC Start Time    | Start orbit or UTC start time (in format YYYY-MM- DD_HH:mm:ss.ssssss) of the time interval        | Given by the user                                                                                          |
| Stop Orbit<br>or<br>UTC Stop Time      | Stop orbit or UTC stop time (in format YYYY-MM- DD_HH:mm:ss.ssssss) of the time interval          | Given by the user                                                                                          |
| Time Step [s]                          | Time step (in seconds) for<br>the computation of<br>intermediate points                           | Given by the user                                                                                          |
| Swath Definition Filename              | Filename (it may include the path to the file) of the swath definition file.                      | SDF_ORBIT.CS                                                                                               |
| Zone Database Filename                 | Filename (it may include the path to the file) of the zone database file.                         | zones.dbf<br>Two example zones are<br>included.                                                            |
| Zone ID                                | Zone identifier                                                                                   | Given by the user. It has to match the value of one of the <zone_id> tags in Zone Database File.</zone_id> |

# 5.1.2 Output file description output\_data\_LLF\_CRYOSAT.txt

The executable program zone\_intersection\_lon\_lat generates as output a file output\_data\_LLF\_CRYOSAT.txt.

The output file includes comments (starting with the symbol #) describing its contents. Note that it is created in the same folder where the executable routine is located.

# 5.1.3 Example

# 5.1.3.1 Input configuration file

The input configuration file and the executable tool have to be contained in the same directory.

An example of input configuration file <code>input\_data\_zone.txt</code>, with UTC start/stop times given as time interval is provided below:

```
CRYOSAT
./AUX_FILES/CS_OPER_MPL_ORBPRE_20100517T000000_20100617T000000_0001.EEF
1
2010-05-21_00:00:00:00.000000
2010-05-26_00:00:00:00.000000
```

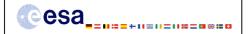

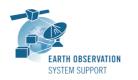

Ref.: EOCFI-FTD-004 Issue: 1.4

Date: 02/11/2010 Page: 4 / 10

```
1.0
./AUX_FILES/SDF_ORBIT.CS
./AUX_FILES/zones.dbf
cryosat_transponder
```

An example of input configuration file <code>input\_data\_zone.txt</code>, with orbit start/stop given as time interval is provided below:

```
CRYOSAT
./AUX_FILES/CS_OPER_MPL_ORBPRE_20100517T000000_20100617T000000_0001.EEF
0
616
689
1.0
./AUX_FILES/SDF_ORBIT.CS
./AUX_FILES/zones.dbf
cryosat transponder
```

In both examples, the Predicted Orbit file, the Swath Definition File and the Zone Database file are contained in a directory AUX\_FILES/

# 5.1.3.2 Running the executable

The executable program can be called in the following way:

- From Linux/Mac shell

```
./zone_intersection_lon_lat
```

- From Windows command prompt window

```
zone_intersection_lon_lat.exe
```

The executable program shows the following messages:

```
Input data set by the user:
Satellite: CRYOSAT
Orbit Fie: ./CS_OPER_MPL_ORBPRE_20100517T000000_20100617T000000_0001.EEF
Start Time: 2010-05-21_00:00:00.000000
Stop Time: 2010-05-26_00:00:00.000000
Time Step: 1.000000 <s>
SDF filename: SDF ORBIT.CS
Zone filename: zones.dbf
Zone ID: cryosat_transponder
Output Filename: output_data_LLF_CRYOSAT.txt
TIME INITIALIZATION: POF
ORBIT INITIALIZATION: POF
CALCULATION OF ZONE INTERSECTION TIME SEGMENTS
Inputs:
   Start/Stop Absolute Orbit: 615 / 688
Outputs:
   Number of segments: 2
   Segments: Start (Orbit, seconds, microseconds) -- Stop (Orbit, seconds, microseconds)
              ( 654, 1676, 561347) -- ( 654, 1678, 205201)
( 675, 1292, 201369) -- ( 675, 1293, 950184)
```

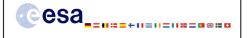

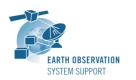

Issue: 1.4

Date: 02/11/2010 Page: 5 / 10

```
CALCULATION OF INTERMEDIATE POINTS, VISIBILITY SEGMENT #0
Inputs:
  Requested Orbit, Second, Microsecond: 654 1676 561347
Outputs:
          long = 15.342649, lat = 78.283221
  Pt #0:
Inputs:
  Requested Orbit, Second, Microsecond: 654 1677 561347
Outputs:
  Pt #0:
           long = 15.287218, lat = 78.223715
CALCULATION OF INTERMEDIATE POINTS, VISIBILITY SEGMENT #1
Inputs:
  Requested Orbit, Second, Microsecond: 675 1292 201375
Outputs:
            long = 15.486052, lat = 78.180188
  Pt #0:
Inputs:
  Requested Orbit, Second, Microsecond: 675 1293 201375
Outputs:
  Pt #0:
            long = 15.431006, lat = 78.239673
Output file created successfully in output data LLF CRYOSAT.txt
```

# 5.1.3.3 Output file

The output file output\_data\_LLF\_CRYOSAT.txt is created:

```
# Generated with executable tool zone_intersection_lon_lat v1.4
    # Data_Block
    # Instrument: ORBIT
    # Predicted orbit file: ./CS OPER MPL ORBPRE 20100517T000000 20100617T000000 0001.EEF
    # 1 Number of visibility segments | Number of points per instantaneous swath
    # 2 Index of visibility segment | Orbit number start | Seconds since ANX start | UTC time start |
{Longitude [deg] Latitude [deg],..} | Orbit number stop | Seconds since ANX stop | UTC time stop |
{Longitude [deg] Latitude [deg],...}
0 654 +1676.561347 20100523_152406165470 +015.342649 +078.283221 654 +1678.205201
20100523 152407809324 +015.251820 +078.185396
    # 3 Time step [s] | Number of intermediate points in visibility segment
   +001.000000 3
    # 4 Index of intermediate point | Orbit number | Seconds since ANX | UTC time | {Longitude [deg]
Latitude [deg],..}
   0\ 654\ +1676.561347\ 20100523\_152406165470\ +015.342649\ +078.283221
   1 654 +1677.561347 20100523 152407165470 +015.287218 +078.223715
   2 654 +1678.205201 20100523 152407809324 +015.251820 +078.185396
    # 2 Index of visibility segment | Orbit number start | Seconds since ANX start | UTC time start |
{Longitude [deg] Latitude [deg],..} | Orbit number stop | Seconds since ANX stop | UTC time stop |
{Longitude [deg] Latitude [deg],...}
    1 675 +1292.201369 20100525 020122355763 +015.486053 +078.180187 675 +1293.950184
20100525\ 020124104577\ +015.389\overline{42}6\ +078.284210
    # 3 Time step [s] | Number of intermediate points in visibility segment
   +001.000000 3
    # 4 Index of intermediate point | Orbit number | Seconds since ANX | UTC time | {Longitude [deg]
Latitude [deg],..}
   0\ 675\ +1292.201375\ 20100525\_020122355763\ +015.486052\ +078.180188
   1 675 +1293.201375 20100525 020123355763 +015.431006 +078.239673
   2 675 +1293.950184 20100525 020124104577 +015.389426 +078.284210
   # End Data_Block
```

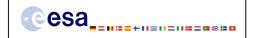

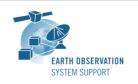

Issue: 1.4

Date: 02/11/2010 Page: 6 / 10

# 5.2 <u>Executable program transponder\_min\_satellite\_distance</u>

For a requested UTC time interval, the executable program transponder\_min\_satellite\_distance computes

- the time of closest approach from satellite to transponder (in orbit relative time and UTC)
- the minimum distance between the satellite and the transponder
- the incidence angle of the line of sight with the ellipsoid normal at the time of closest approach
- the longitude and latitude of the sub-satellite point at the time of closest approach corresponding to the passes obtained over a transponder location.

# 5.2.1 Input configuration file description input\_data\_transponder.txt

The executable program *transponder\_min\_satellite\_distance* expects as input a configuration file named *input\_data\_transponder.txt*. Note that the configuration file has to be placed in the same folder where the executable routine is located.

The configuration file <code>input\_data\_transponder.txt</code> contains the following input parameters (provided in the order in which they have to be supplied):

| INPUT PARAMETERS                       | Definition                                                                                        | Value                                                       |
|----------------------------------------|---------------------------------------------------------------------------------------------------|-------------------------------------------------------------|
| Satellite ID                           | Satellite identifier                                                                              | CRYOSAT                                                     |
| Predicted or Restituted Orbit Filename | Filename (it may include<br>the path to the file) of the<br>Predicted or Restituted<br>Orbit File | Given by the user                                           |
| Time Interval Type Flag                | Flag to indicate the type of time interval to use for the calculation                             | 0=orbit range<br>1=UTC time range                           |
| Start Orbit<br>or<br>UTC Start Time    | Start orbit or UTC start time (in format YYYY-MM- DD_HH:mm:ss.ssssss) of the time interval        | Given by the user                                           |
| Stop Orbit<br>or<br>UTC Stop Time      | Stop orbit or UTC stop time (in format YYYY-MM- DD_HH:mm:ss.ssssss) of the time interval          | Given by the user                                           |
| Time Step [s]                          | Time step (in seconds) used to compute the minimum distance                                       | 0.001                                                       |
| Swath Definition Filename              | Filename (it may include the path to the file) of the swath definition file.                      | SDF_ORBIT.CS                                                |
| Transponder Longitude [deg]            | Transponder geocentric longitude (in degrees)                                                     | Given by the user For the Svalbard Transponder: +015.393777 |
| Transponder Latitude [deg]             | Transponder geodetic latitude (in degrees)                                                        | Given by the user For the Svalbard Transponder: +078.230514 |
| Transponder Diameter [m]               | Diameter of a circular zone with center the transponder location (in meters)                      | Given by the user<br>15000.0                                |
| Transponder Altitude [m]               | Transponder geodetic altitude (in meters)                                                         | Given by the user For the Svalbard Transponder:             |

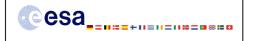

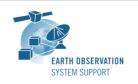

Ref.: EOCFI-FTD-004 Issue: 1.4

Date: 02/11/2010 Page: 7 / 10

|  | 487.96 |
|--|--------|
|--|--------|

# 5.2.2 Output file description output\_data\_TRANSPONDER\_CRYOSAT\_min\_satellite\_distance.txt

The executable program transponder\_min\_satellite\_distance generates as output a file output\_data\_TRANSPONDER\_CRYOSAT\_min\_satellite\_distance.txt.

The output file includes comments (starting with the symbol #) describing its contents. Note that it is created in the same folder where the executable routine is located.

#### 5.2.3 Example

# 5.2.3.1 Input configuration file

The input configuration file and the executable tool have to be contained in the same directory.

An example of input configuration file *input\_data\_transponder.txt*, with UTC start/stop times given as time interval is provided below:

```
CRYOSAT
./AUX_FILES/CS_OPER_MPL_ORBPRE_20100517T000000_20100617T000000_0001.EEF
1
2010-05-21_00:00:00:00.000000
2010-05-26_00:00:00.000000
0.001
./AUX_FILES/SDF_ORBIT.CS
+015.393777
+078.230514
15000.0
487.96
```

An example of input configuration file <code>input\_data\_transponder.txt</code>, with orbit start/stop given as time interval is provided below:

```
CRYOSAT
./AUX_FILES/CS_OPER_MPL_ORBPRE_20100517T000000_20100617T000000_0001.EEF
0
616
689
0.001
./AUX_FILES/SDF_ORBIT.CS
+015.393777
+078.230514
15000.0
487.96
```

In both examples, the Predicted Orbit file and the Swath Definition File are contained in a directory AUX\_FILES/

# 5.2.3.2 Running the executable

The executable program can be called in the following way:

- From Linux/Mac shell

```
./transponder min satellite distance
```

- From Windows command prompt window

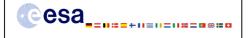

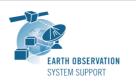

Issue: 1.4

Date: 02/11/2010 Page: 8 / 10

 ${\tt transponder\_min\_satellite\_distance.exe}$ 

The executable program shows the following messages:

```
Input data set by the user:
Satellite: CRYOSAT
Orbit Fie: ./CS OPER MPL ORBPRE 20100517T000000 20100617T000000 0001.EEF
Start Time: 2010-05-21_00:00:00.000000
Stop Time: 2010-05-26_00:00:00.000000
Time Step: 0.001000 <s>
SDF filename: SDF ORBIT.CS
Transponder Longitude: 15.393777 <deg>
Transponder Latitude: 78.230514 <deg>
Transponder Diameter: 15000.000000< m>
Transponder Altitude: 487.960000< m>
Output Filename: output data TRANSPONDER CRYOSAT min satellite distance.txt
TIME INITIALIZATION: POF
ORBIT INITIALIZATION: POF
CALCULATION OF ZONE INTERSECTION TIME SEGMENTS
Inputs:
   Start/Stop Absolute Orbit: 615 / 688
Outputs:
   Number of segments: 2
   Segments: Start (Orbit, seconds, microseconds) -- Stop (Orbit, seconds, microseconds)
( 654, 1676, 325462) -- ( 654, 1678, 441896)
( 675, 1291, 978227) -- ( 675, 1294, 173398)
CALCULATION OF MINIMUM DISTANCE, VISIBILITY SEGMENT #0
CALCULATION OF MINIMUM DISTANCE, VISIBILITY SEGMENT #1
Output file created successfully in output data TRANSPONDER CRYOSAT min satellite distance.txt
```

#### 5.2.3.3 Output file

The output file output\_data\_TRANSPONDER\_CRYOSAT\_min\_satellite\_distance.txt is created:

```
# Generated with executable tool transponder_min_satellite_distance v1.4
# Data_Block
# Instrument: ORBIT
# Predicted orbit file: ./CS_OPER_MPL_ORBPRE_20100517T000000_20100617T000000_0001.EEF
# Transponder location: LON =+015.393777 [deg] LAT =+078.230514 [deg] ALT=+0487.960000 [m]
# Transponder diameter: 15000.000000 [m]
# 300 Number of visibility segments
2
# 301 Index of visibility segment | Orbit number start | Seconds since ANX start | UTC time start
| Orbit number stop | Seconds since ANX stop | UTC time stop
0 654 +1676.325462 20100523_152405929585 654 +1678.441896 20100523_152408046019
# 302 Minimum distance from satellite to transponder
# 303 Orbit number | Seconds since ANX | UTC time | Minimum distance [m] | LOS incidence angle
(measured from local normal) [deg] | SSP Longitude [deg] | SSP Latitude [deg]
654 +1677.520478 20100523_152407124601 +00721433.822799 +000.214100 +015.289606 +078.226167
```

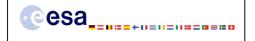

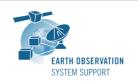

Issue: 1.4

02/11/2010 Date: Page: 9 / 10

# 301 Index of visibility segment | Orbit number start | Seconds since ANX start | UTC time start | Orbit number stop | Seconds since ANX stop | UTC time stop

 $1\ 675\ +1291.978227\ 20100525\_020122132621\ 675\ +1294.173398\ 20100525\_020124327791$ 

# 302 Minimum distance from satellite to transponder

# 303 Orbit number | Seconds since ANX | UTC time | Minimum distance [m] | LOS incidence angle (measured from local normal) [deg] | SSP Longitude [deg] | SSP Latitude [deg]
675 +1293.087248 20100525\_020123241636 +00723032.293449 +000.090153 +015.437006 +078.232969

# End Data Block

#### 5.3 Executable program transponder\_min\_ground\_distance

For a requested UTC time interval, the executable program transponder\_min\_ground\_distance computes

- the time of closest approach from ground-track to transponder (in orbit relative time and UTC)
- the minimum distance between the ground-track and the transponder
- the incidence angle of the line of sight with the ellipsoid normal at the time of closest approach
- the longitude and latitude of the ground-track point of closest approach corresponding to the passes obtained over a transponder location.

# 5.3.1 Input configuration file description input\_data\_transponder.txt

The executable program transponder\_min\_ground\_distance expects as input a configuration file named input\_data\_transponder.txt. Note that the configuration file has to be placed in the same folder where the executable routine is located.

The configuration file *input\_data\_transponder.txt* has been already described in Section 5.2.1.

# 5.3.2 Output file description output data TRANSPONDER CRYOSAT min ground distance.txt

The executable program transponder\_min\_ground\_distance generates as output a file  $output\_data\_TRANSPONDER\_CRYOSAT\_min\_ground\_distance.txt.$ 

The output file includes comments (starting with the symbol #) describing its contents. Note that it is created in the same folder where the executable routine is located.

# 5.3.3 Example

#### 5.3.3.1 Input configuration file

The input configuration file and the executable tool have to be contained in the same directory.

Examples of input configuration files input\_data\_transponder.txt are already given in Section 5.2.3.1

#### 5.3.3.2 Running the executable

The executable program can be called in the following way:

- From Linux/Mac shell

./transponder min ground distance

- From Windows command prompt window

transponder\_min\_ground\_distance.exe

The executable program shows the following messages:

Input data set by the user:

Satellite: CRYOSAT

Orbit Fie: ./CS\_OPER\_MPL\_ORBPRE\_20100517T000000\_20100617T000000\_0001.EEF

Start Time: 2010-05-21 00:00:00.000000

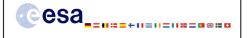

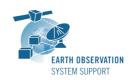

Issue: 1.4

Date: 02/11/2010 Page: 10 / 10

```
Stop Time: 2010-05-26 00:00:00.000000
Time Step: 0.001000 <s>
SDF filename: SDF ORBIT.CS
Transponder Longitude: 15.393777 <deg>
Transponder Latitude: 78.230514 <deg>
Transponder Diameter: 15000.000000 m>
Output Filename: output data TRANSPONDER CRYOSAT min ground distance.txt
TIME INITIALIZATION: POF
ORBIT INITIALIZATION: POF
CALCULATION OF ZONE INTERSECTION TIME SEGMENTS
Inputs:
   Start/Stop Absolute Orbit: 615 / 688
Outputs:
   Number of segments: 2
   Segments: Start (Orbit, seconds, microseconds) -- Stop (Orbit, seconds, microseconds)
              (654, 1676, 325462) -- (654, 1678, 441896)
(675, 1291, 978227) -- (675, 1294, 173398)
CALCULATION OF MINIMUM DISTANCE, VISIBILITY SEGMENT #0
CALCULATION OF MINIMUM DISTANCE, VISIBILITY SEGMENT #1
```

# 5.3.3.3 Output file

The output file output\_data\_TRANSPONDER\_CRYOSAT\_min\_ground\_distance.txt is created:

```
# Generated with executable tool transponder_min_ground_distance v1.4
# Data Block
# Instrument: ORBIT
# Predicted orbit file: ./CS OPER MPL ORBPRE 20100517T000000 20100617T000000 0001.EEF
# Transponder location: LON =+015.393777 [deg] LAT =+078.230514 [deg]
# Transponder diameter: 15000.000000 [m]
# 400 Number of visibility segments
# 401 Index of visibility segment | Orbit number start | Seconds since ANX start | UTC time start |
Orbit number stop | Seconds since ANX stop | UTC time stop
0 654 +1676.325462 20100523_152405929585 654 +1678.441896 20100523_152408046019
402 Minimum distance from ground-track to transponder
# 403 Orbit number | Seconds since ANX | UTC time | Minimum distance [m] | LOS incidence angle
(measured from local normal) [deg] | SSP Longitude [deg] | SSP Latitude [deg]
654 +1677.384476 20100523 152406988599 +00002240.719549 +000.197900 +015.297125 +078.234260
# 401 Index of visibility segment | Orbit number start | Seconds since ANX start | UTC time start |
Orbit number stop | Seconds since ANX stop | UTC time stop
1 675 +1291.978227 20100525 020122132621 675 +1294.173398 20100525_020124327791
# 402 Minimum distance from ground-track to transponder
# 403 Orbit number | Seconds since ANX | UTC time | Minimum distance [m] | LOS incidence angle
(measured from local normal) [deg] | SSP Longitude [deg] | SSP Latitude [deg]
675 +1293.074248 20100525_020123228636 +00001018.506120 +000.089776 +015.437725 +078.232196
# End Data_Block
```

Output file created successfully in output\_data\_TRANSPONDER\_CRYOSAT\_min\_ground\_distance.txt